## SAP ABAP table MAM\_25\_PARTNER\_HEADER {Partner Header Data}

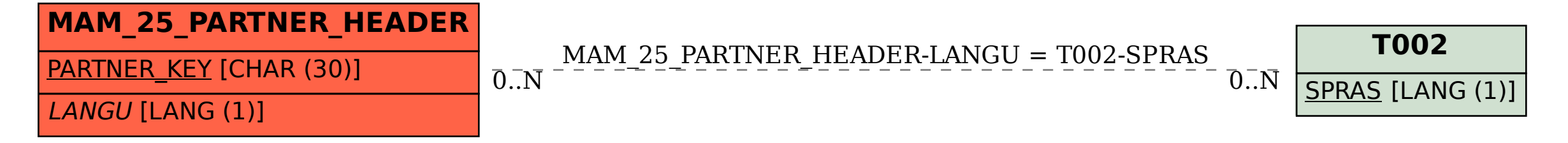